## Inloggen op de MsMOG site

Start een browser op. De site is getest met Mozilla Firefox maar werkt ook met Chrome en Edge, of andere moderne browsers. Tik in de witte balk bovenin het adres www.msmog.nl en druk op [enter]. De MSMOG webstek zal getoond worden.

Rechts bovenin zie je de inlogvelden (zie figuur rechts).

## Als je een Google account hebt

Als je al een Google account hebt (als je Gmail gebruikt, of YouTube etc.) dan kun je met dat account inloggen. Klik op het rood-geel-groen-blauwe G-tje naast het veld "gebruikersnaam". Je hoeft verder niets in te vullen, dus: alleen op het G-tje klikken. Dan verschijnt een popup.

- Als je meer dan één Google account hebt moet je eerst het juiste account kiezen.
- Als je nog niet was ingelogged op Google vraagt Google je nu in te loggen.
- Dan verschijnt een popup die je vraagt of je akkoord gaat met het delen van bepaalde gegevens met de MsMOG:

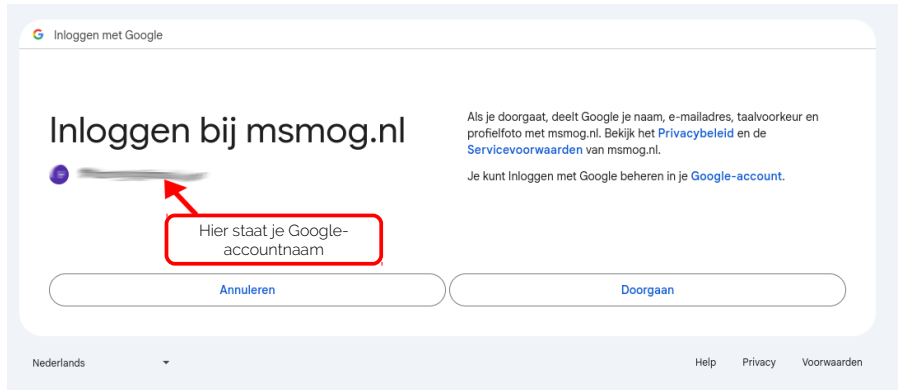

- Klik op (doorgaan) en je wordt ingelogged bij de MsMOG. Je ziet dan ook de "rode koppen" en de extra menu-opties, zoals het smoelenboek.
- Als je Gmail account nog niet was gekoppeld krijg je de volgende mededeling:

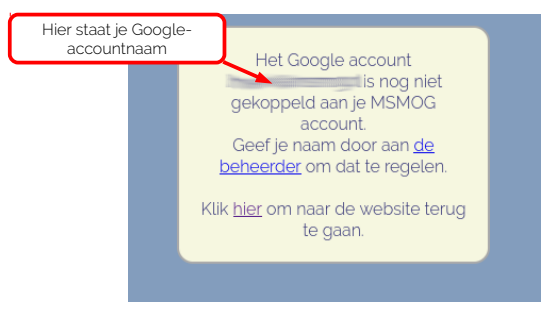

Je kunt op de link "de beheerder" klikken om zo de beheerder te mailen. Deze zal dan het account opnemen in zijn administratie en daarna kun je inloggen.

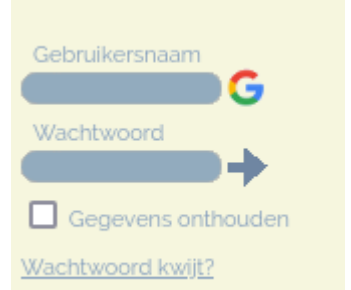

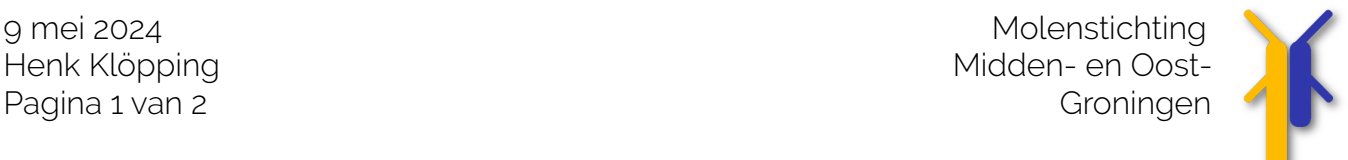

## Als je geen Google account hebt of wilt

- Dan heb je een inlognaam (2 letters en 3 cijfers) die je bij de webmaster kunt opvragen (mail aan webmaster@msmog.nl, of bel/app met +31622416991).
- Het bijbehorende wachtwoord krijg je via SMS of WhatsApp toegestuurd.

Klik met de muiswijzer in het veld onder 'Gebruikersnaam' en vul je gebruikersnaam in. Klik dan met de muiswijzer op het veld onder 'Wachtwoord' en vul je wachtwoord in. Klik dan op het pijltje rechts naast het 'Wachtwoord' veld.

Als je wachtwoord en gebruikersnaam in orde zijn word je nu ingelogged. Als het niet lukt, controleer dan of je per ongeluk niet je CAPS LOCK aan had staan en zet die zonodig uit.

## Uitloggen

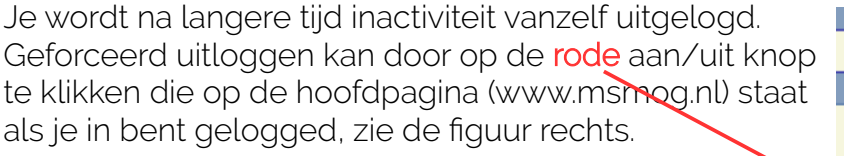

Je kunt ook uitloggen door naar deze link te surfen:

https://www.msmog.nl/index.php?option=logout

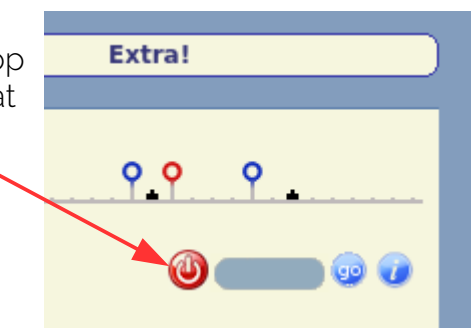

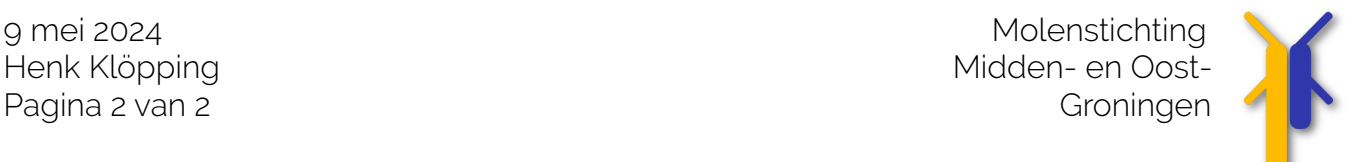